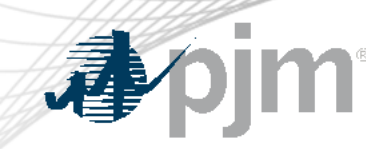

# DR Hub, Power Meter, InSchedule, MSRS and Billing Line Item Transfer Roadmaps

As of August 16, 2022

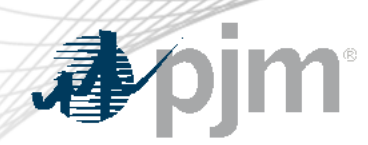

- Added Release for September 1 to Train and Production for Secondary Reserves.
- Added Release for September 30 to Train and Production for Secondary Reserves Go Live on 10/1.

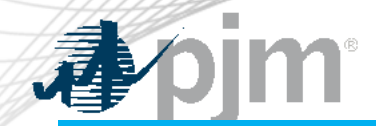

## Impact Details – DR Hub

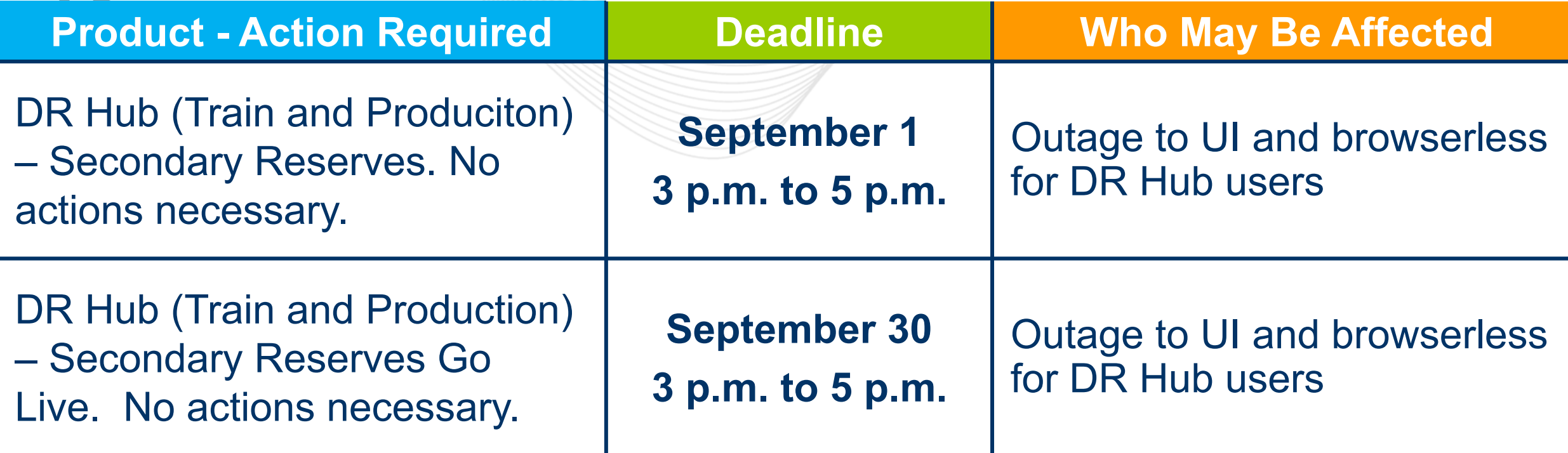

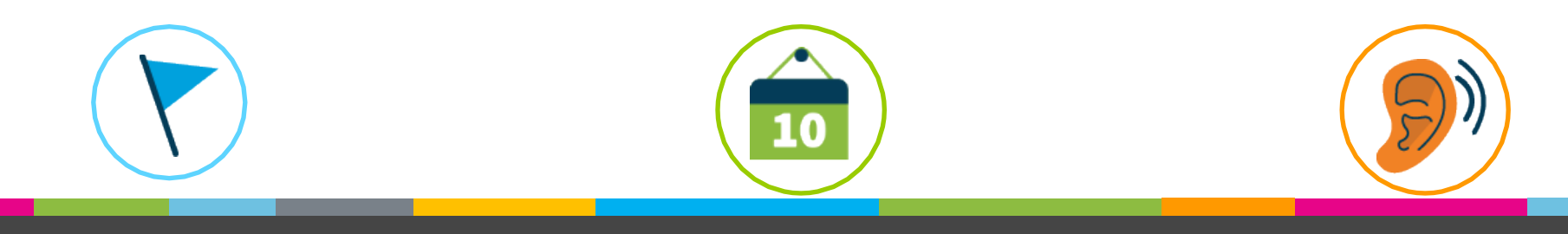

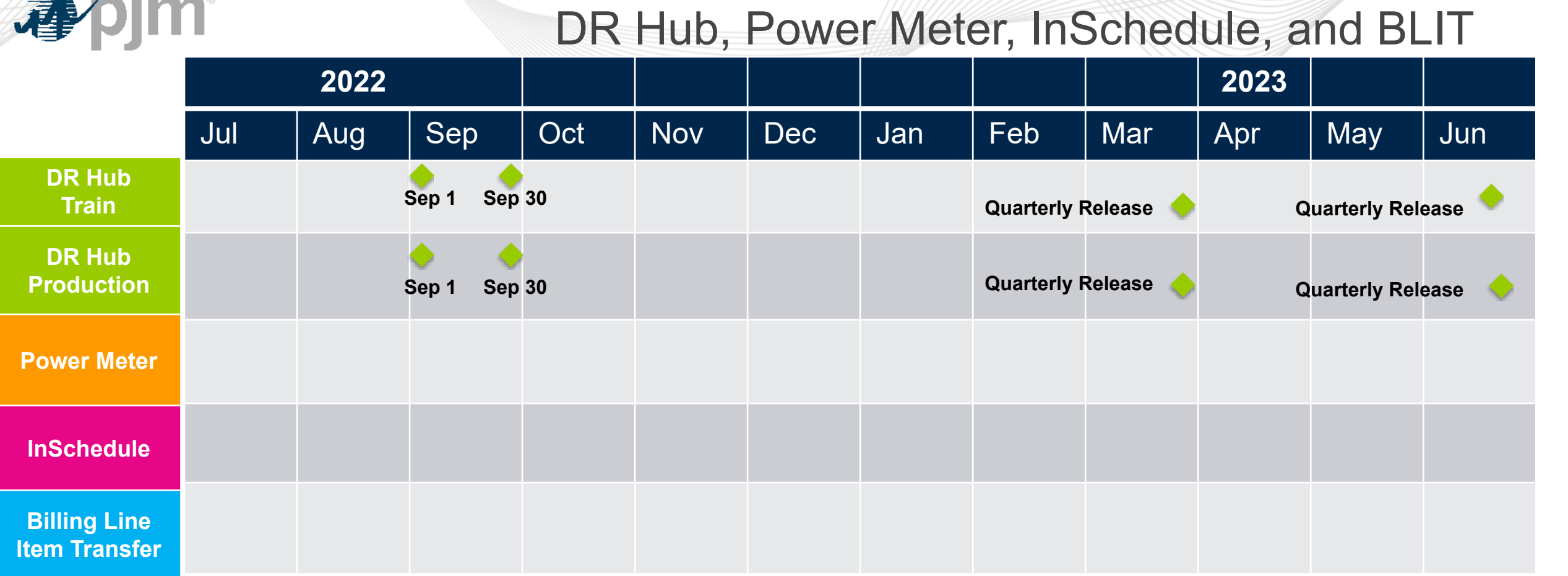

 $\overline{\mathfrak{l}}$ 

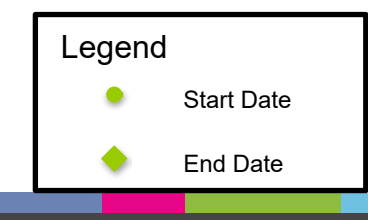

 $6\overline{6}$ 

#### Ţ  $\frac{1}{2}$

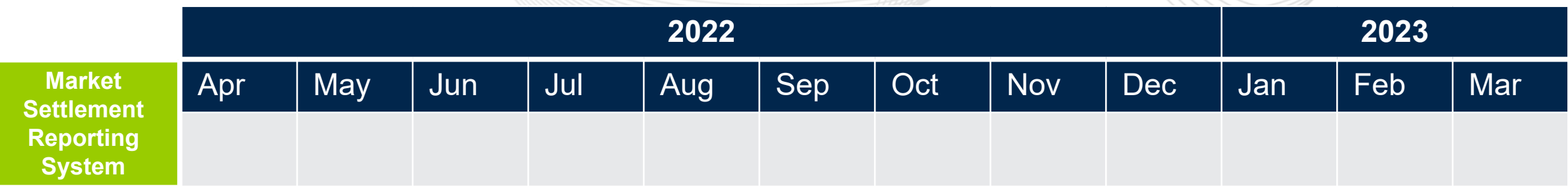

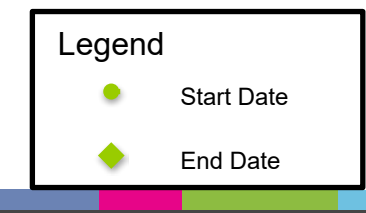

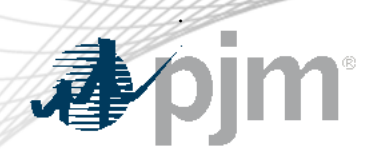

## DR Hub Release Details – DR Hub September Release

- DR Hub September 2022 Release
	- Changes for Secondary Reserves implementation Compliance Record creation for Secondary Reserves, changes for sending information to other PJM systems (Business Service Processes).
- DR Hub October 2022 Release
	- Any last minute changes and bug fixes for intended October 1 Go Live of Secondary Reserves.

Additional information on new changes available at the Demand Response Subcommittee (DRS).

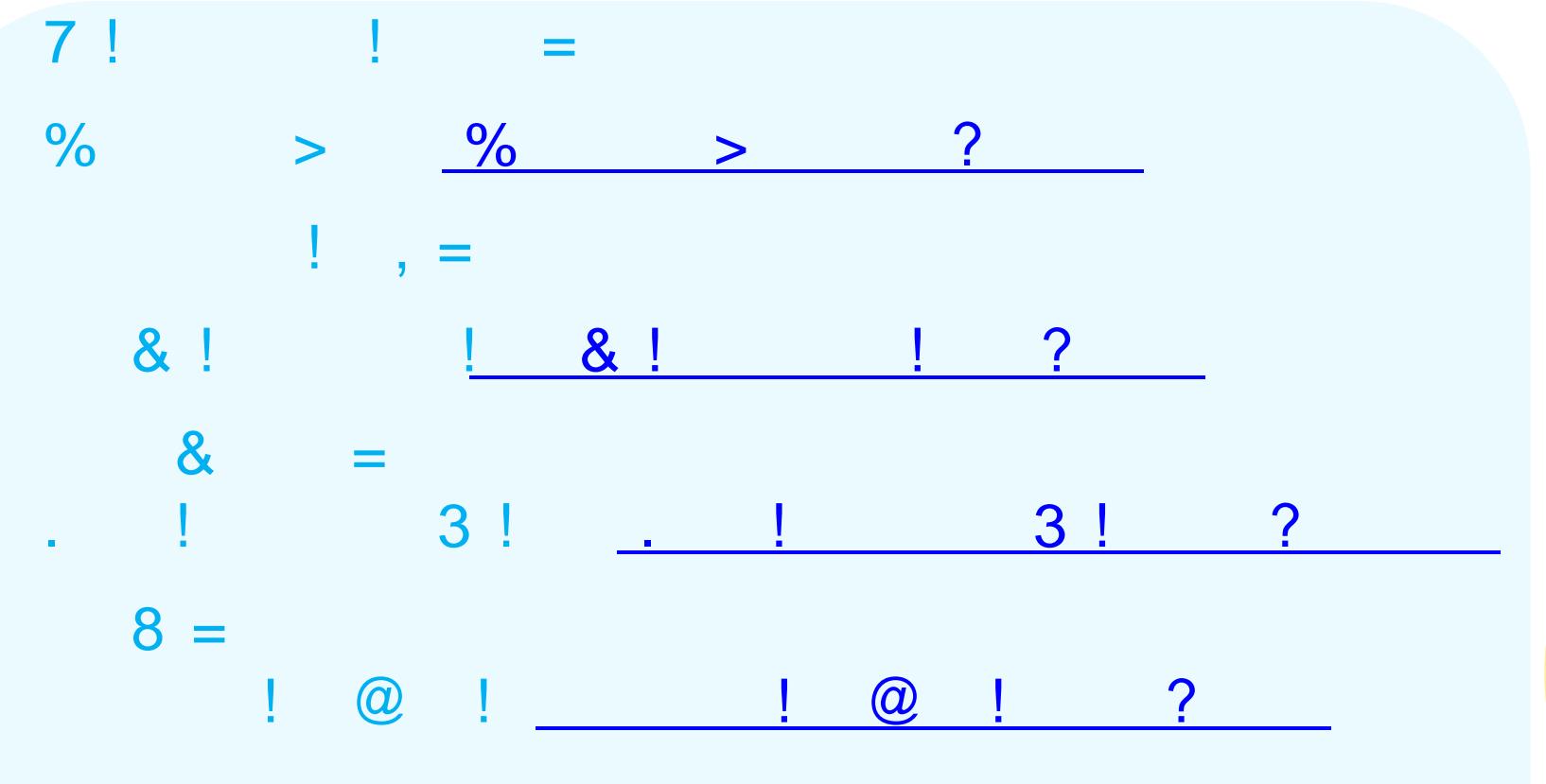

 $\mathbf{r} = \mathbf{r}$ 

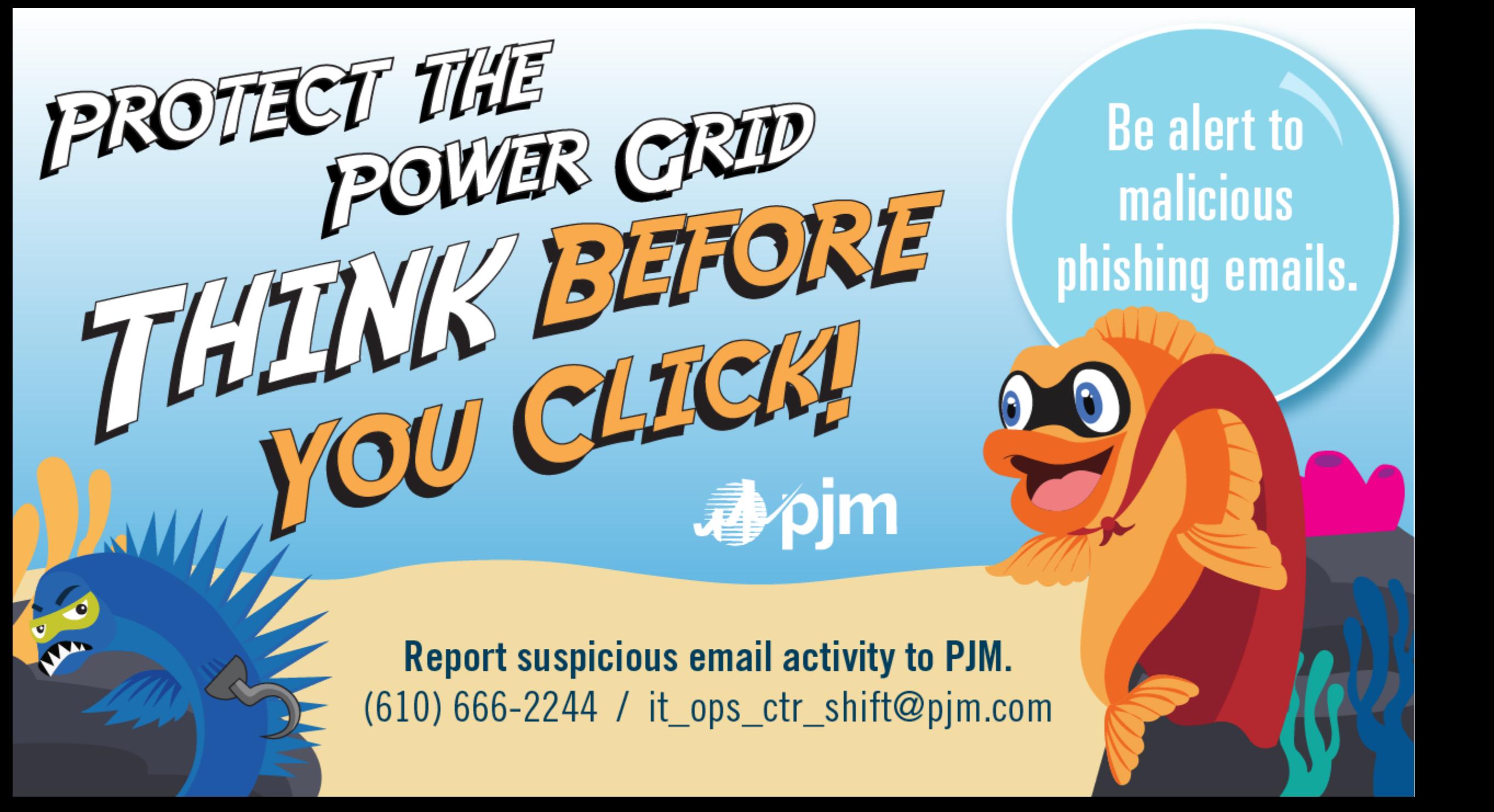

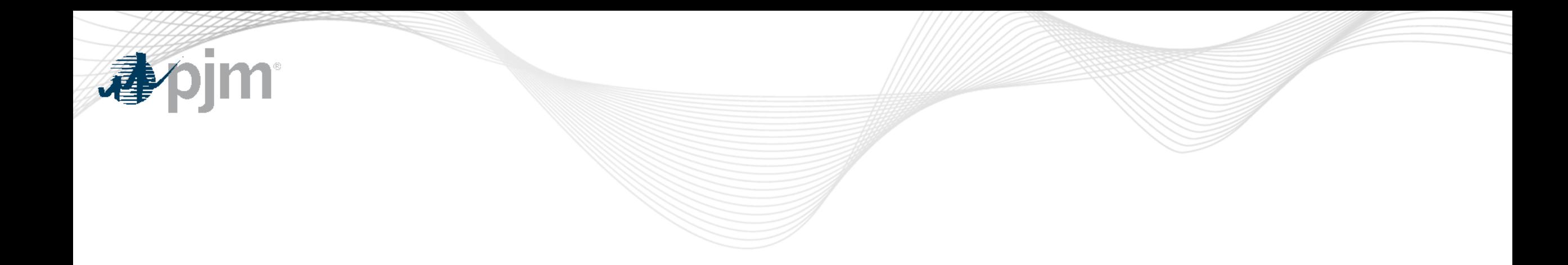

## Product Details

"!  $A \#$ 

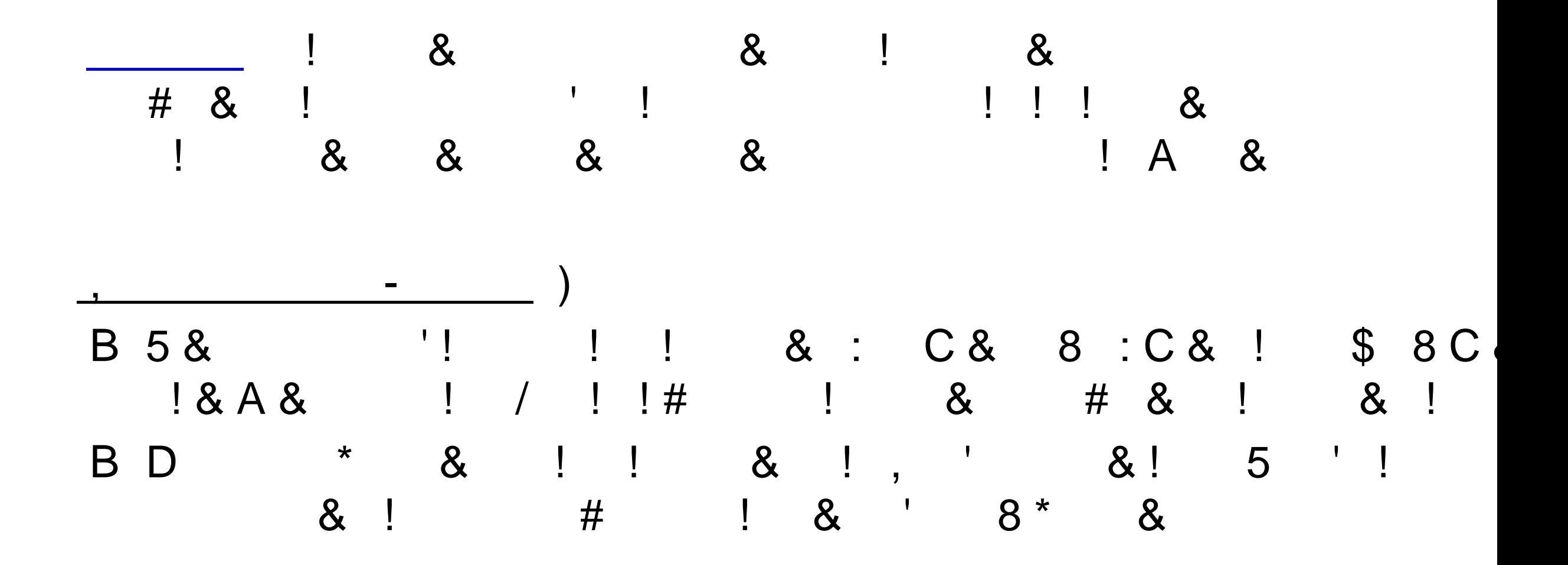

"!  $A#$ 

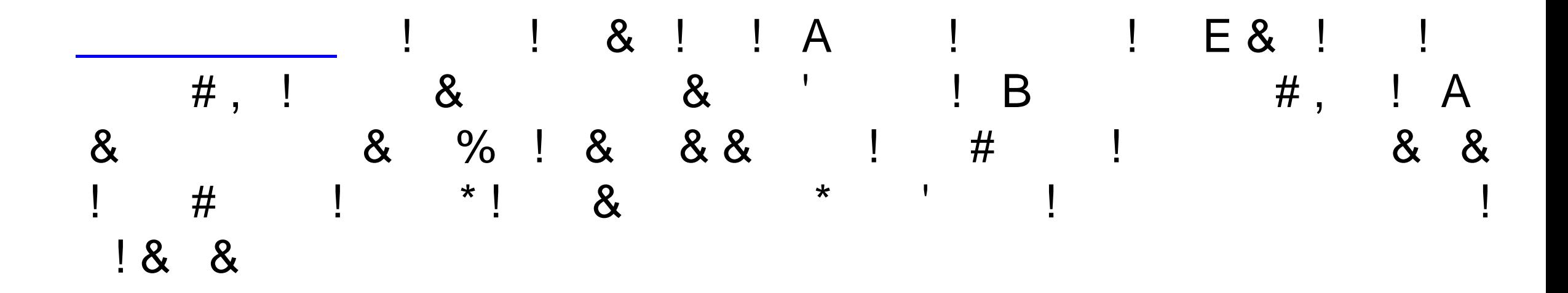

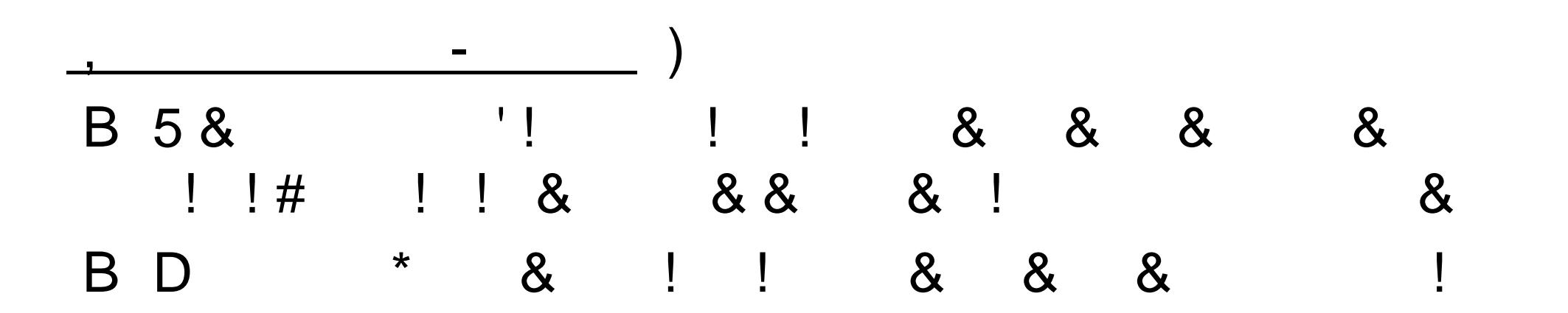

"!  $A#$ 

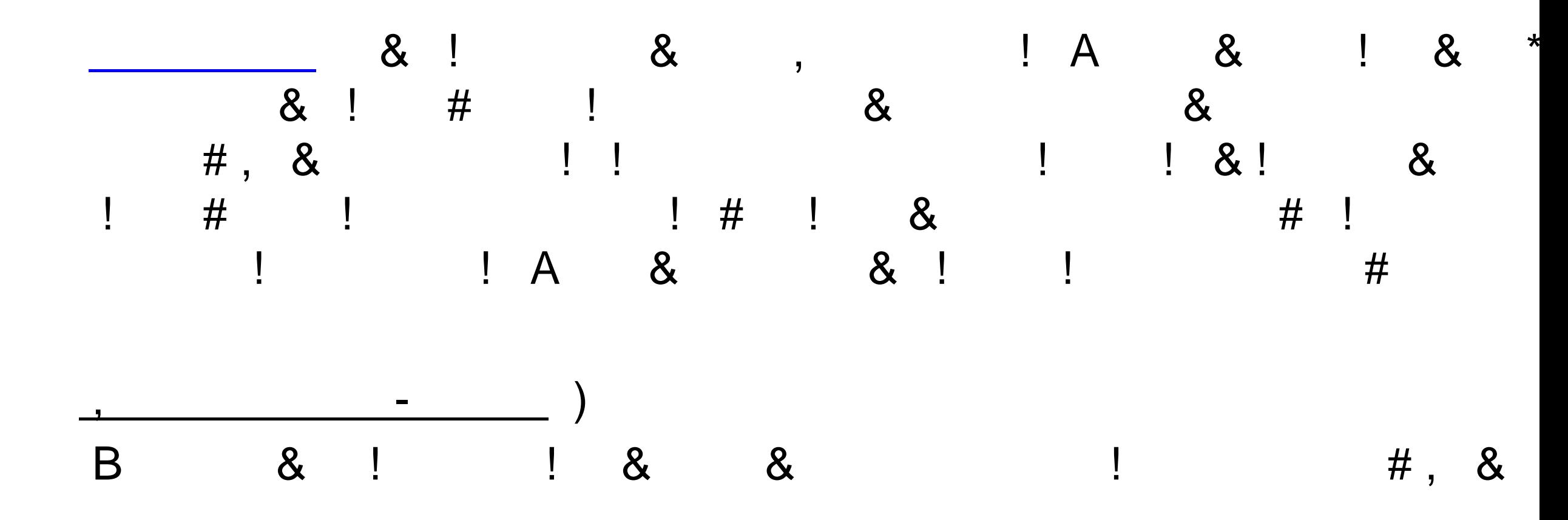

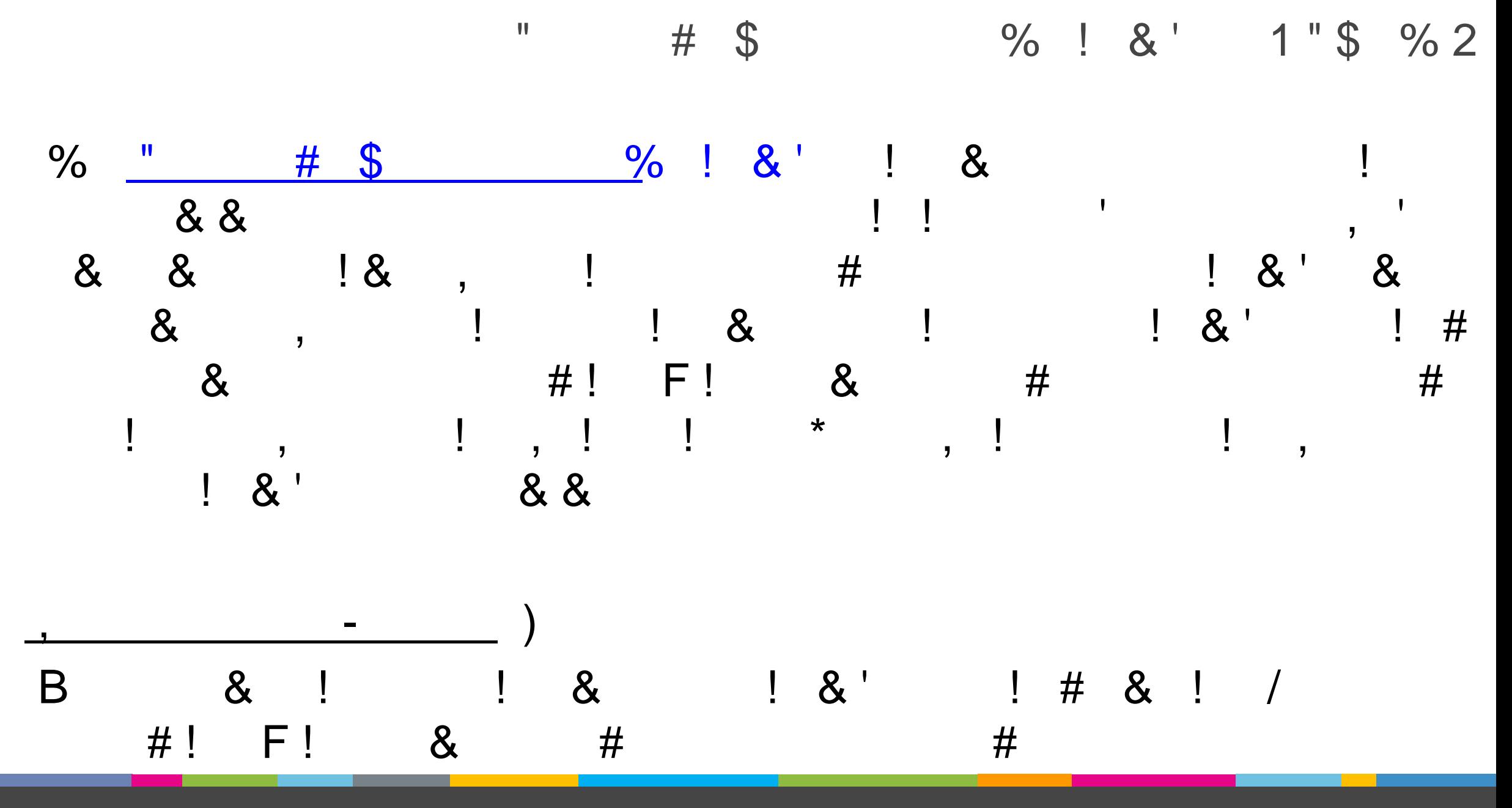

 $\overline{(-)}$